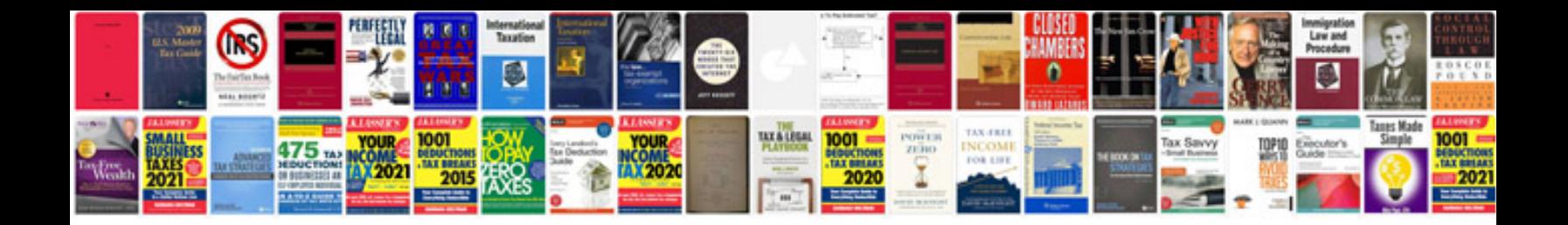

**Motorola ht1000 manual**

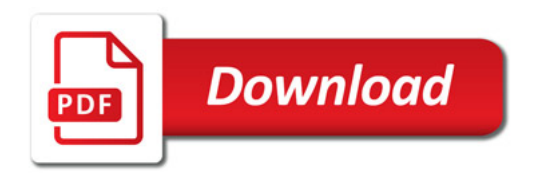

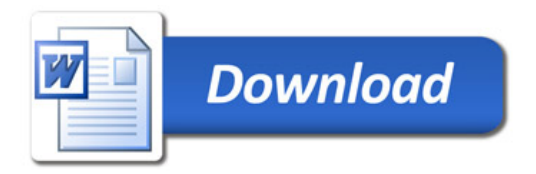